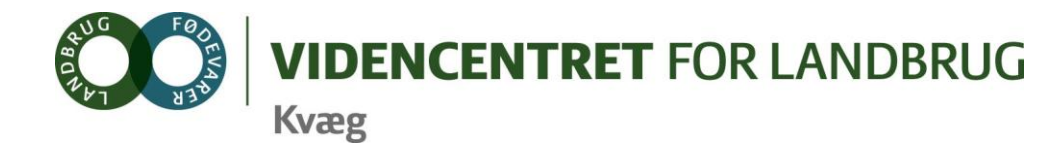

Agro Food Park 15 Skejby DK 8200 Aarhus N

T +45 8740 5000  $F$  +45 8740 5010 E vfl@vfl.dk vfl.dk

## **Til DMS kontaktpersoner - kvægbrugskontorerne**

Karin Larsen, LandboNord Jørgen Aagreen, AgriNord Niels Martin, LandboLimfjord Kaj Kristensen, LandboThy Mette Thorhauge, Lemvigegnens Landboforening Mette Fjordside, Hedens og Fjorden Dorthe Lyngby Larsen, Landbo Midt Øst Lars Back Poulsen, Vestjysk Landboforening Ove Føns, Jysk Landbrugsrådgivning Søren Lykke Jensen, LRØ Rina Oldager Miehs, Syddansk Kvæg Kim Søgaard, Centrovice Niels Chr. Tramm, Gefion Jørgen Hansen, Bornholms Landboforening

Det Europæiske Fællesskab ved Den Europæiske Fond for Udvikling af Landdistrikter og Ministeriet for Fødevarer, Landbrug og Fiskeri har deltaget i finansieringen af projektet.

30. marts 2011

# **DMS-Informationsbrev nr. 4 - 2011**

**Dette informationsbrev indeholder:**

- **1. Status på implementeringen**
- **2. Opdatering af DMS 31. marts 2011**

### **1. Status på implementeringen**

Implementeringen af DMS modulerne ved workshops på centrene forløber efter planen. Vi mangler kun et par centre at introducere programmerne til foderstyring og de første centre har været gennem introduktionen til Prognosen.

Det har vist sig at det er vigtigt at sikre at alle der deltager forbereder sig til workshoppen. Det betyder at man skal have programmet installeret, læst brugervejledningen og åbnet programmet. Alt dette for at sikre sig at vi får mest ud af de max. 3 timer der er til rådighed til at arbejde med det enkelte program. Samtidig er det vigtigt, at I som kontaktpersoner inden mødet samler op på de spørgsmål som dine kolleger på kontoret har til det aktuelle program og sender det til sekretær Signe Agerbæk. Derved er der mulighed for at tage udgangspunkt i aktuelle spørgsmål.

### **2. Opdatering af DMS 31. marts 2011**

31. marts foretages der en opdatering af DMS. I den sammenhæng er der sendt et informationsbrev til landmænd. Informationsbrevet er vedlagt.

Der vil samtidig tilgå alle rådgiver information om opdateringen via mail. Du bedes være opmærksom på, hvis der er kolleger der ikke modtager denne information eller er tilmeldt mailsystemet. Informationen fremsendes i løbet af onsdag d. 30. marts 2011.

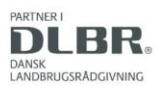

Venlig hilsen

He Unstensen

Ole Kristensen **Chefkonsulent** Videncentret for Landbrug, Kvæg Økonomi og management

T +45 8740 5311(direkte) M +45 21717784

E olk@vfl.dk

**Bilag:** Informationsbrev til landmænd om opdatering af DMS 31. marts 2011.

Torsdag den 31. marts 2011 foretager vi en opdatering af DMS. Det betyder, at DMS bliver lukket kl. 18.00 den 31. marts 2011, og såfremt alt forløber planmæssigt, vil den nye version være tilgængelig i løbet af natten til den 1. april 2011.

Endvidere sker der en opdatering af Kvægdatabasen på lørdag, som bevirker, at både DMS og Dyreregistrering vil være utilgængelige i tidsrummet kl. 10.00 til ca. 22.00.

### **Indhold i opdateringen**

Opdateringen af DMS indeholder ikke nye faciliteter, men berører den måde du vælger besætning på, hvis du har flere besætninger.

### **Hvis du kun har adgang til én besætning, betyder ændringen ikke noget for dig!**

Hvis du har adgang til flere besætninger, betyder ændringen følgende:

- Du skal vælge driftsenhed (= besætning), hver gang du opretter en opgave
- Foderanalyser og fodermidler findes fremover på bedriftsniveau. Du har dermed adgang til de samme fodermidler på alle de besætninger, som er en del af bedriften.

Print evt. en opdateret vejledning inde fra DMS. Den finder du ved at trykke på det blå spørgsmålstegn i øverste højre hjørne.

Bemærk, at det er virksomhedsarten/brugsarten, som styrer, hvilke opgaver der kan udføres på de enkelte besætninger. Prognose, foderbudget, produktionsbudget og foderkontrol kan kun udføres på besætninger med mælkeproduktion. Du kan selv ændre virksomhedsarten på den enkelte besætning i GHI [\(www.landbrugsindberetning.dk\)](http://www.landbrugsindberetning.dk/) eller via RYK.

#### **Information via e-mail**

Når vi fremadrettet får behov for at kontakte dig vedr. DMS, gør vi det via en mailservice.

Vi vil derfor bede dig om at gå ind på Landbrugsinfo og tilmelde dig nyhedsbrevet DMS, hvilket du gør på følgende måde:

- Skriv [www.landbrugsinfo.dk](http://www.landbrugsinfo.dk/) i din browser
- Log ind (samme brugerID og kodeord som til DMS)
- Tryk på **Tilmeld dig nyhedsbreve fra DLBR Landbrugsinfo** i nederste højre hjørne
- Tryk på linket **Tilmeld dig flere spændende nyhedsbreve** i bunden af billedet
- Sæt flueben ud for **DMS** under Kvæg
- Tryk **Opdater** i bunden af billedet

Der vil over sommeren komme en opdatering, som gør det muligt at arbejde på en samling af besætninger – også kaldet driftsenheder. Der vil komme yderligere information herom, når denne opdatering foreligger.

Venlig hilsen

Jens Vingborg Konsulent Kvæg Team Økonomi og management

T +45 8740 5309 (direkte) | M +45 3092 1720 | E [jev@vfl.dk](mailto:init@vfl.dk)

*S:\3-Projekter\2164 Demo–Dairy-Management-(DMS)-TURNAROUND-OLK\1-5-DMS-Projektaktiviteter\SPOCkontaktpersoner information\Inf brev nr 4 2011- DMS kontaktpersoner.docx*